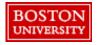

Complete the Supplier Request Form to register a supplier with Boston University before engaging the supplier. These requests are routed through Sourcing & Procurement who facilitates the new supplier registration process.

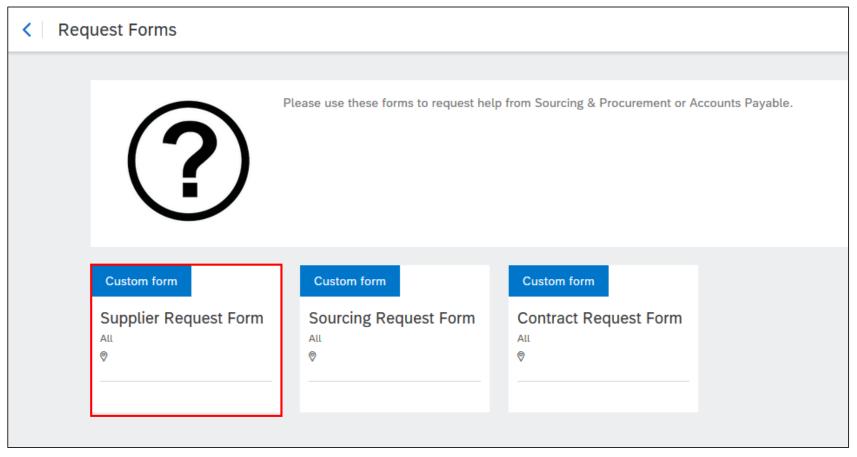

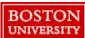

After reviewing our extensive database of registered and contracted suppliers, submit a Supplier Request Form to request registration for a new supplier. New suppliers should only be considered for rare sole-sourced items that are not available from one of our registered suppliers.

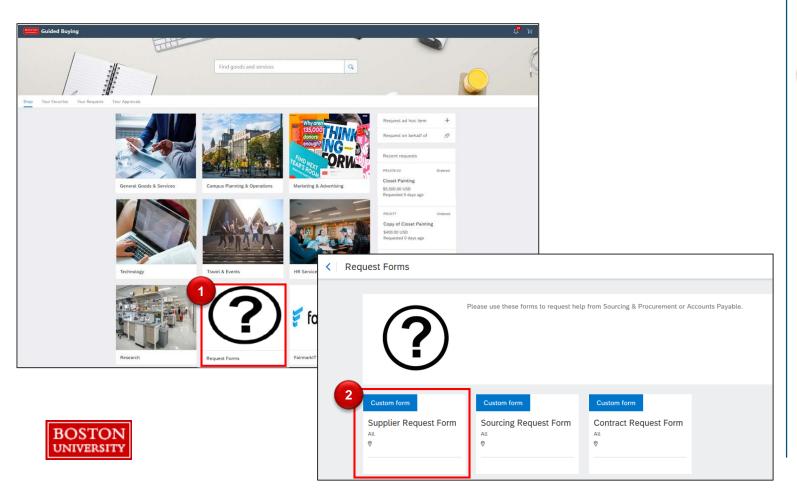

- Click Reporting,
  Help and Forms
  tile on the
  Guided BUying
  homepage.
- Select the
  Supplier
  Request Form

Fill out the Supplier Request form and include as much information as possible. Read the instructions at the top of the form before you begin.

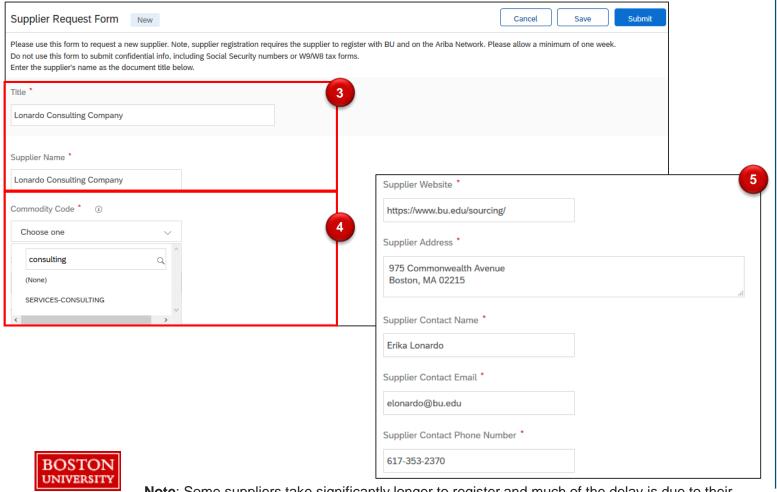

## Special Instructions:

- Enter the supplier's legal name in the Title and Supplier Name fields.
- Commodity
  Code: Type a
  keyword in the
  field next to
  Commodity
  Code and select
  the most relevant
  code.
- Provide the supplier's contact information.

**Note**: Some suppliers take significantly longer to register and much of the delay is due to their responsiveness.

Describe need for a new supplier. If a PCard can be used with an unregistered supplier, that should be the preferred method of payment.

Be sure to indicate you <u>cannot</u> source this product or service from one of our registered and contracted suppliers as that will be the first of many steps we take in reviewing the need to register the supplier. The suppliers acceptance of PCards is also considered.

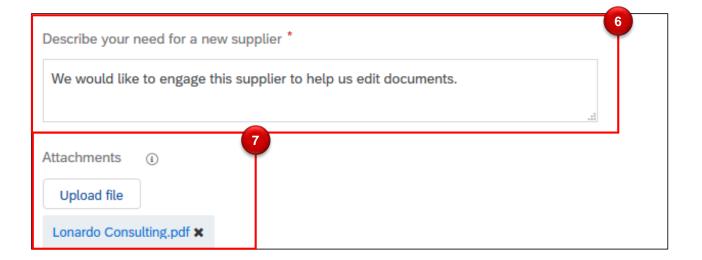

# Special Instructions: Supplier Details:

- Describe the reason you are requesting to register the supplier.
- Attach any relevant documentation.

  Note: Do not attach W8s/W9s.

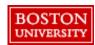

Finish populating the required fields and click **Submit**. Status of submitted forms can be found by navigating to the **Guided BUying** homepage and clicking **My Requests**.

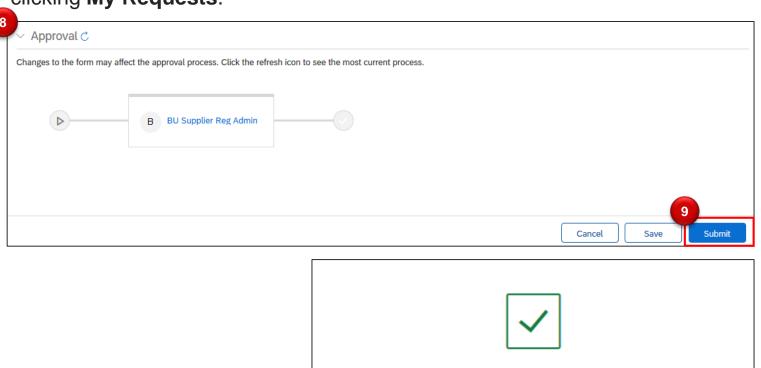

## Special Instructions:

- View approval workflow
- Click Submit and view confirmation.

#### **Next Steps:**

The Supplier
Request Form is
sent to Sourcing
& Procurement.
The Supplier
Registration
Administrator will
review the
request and
advise on next
steps.

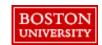

Note: Converse with Sourcing & Procurement using the comment section of the form.

Your form 'SUP17 - Supplier Request Form' has been submitted!

Proceed